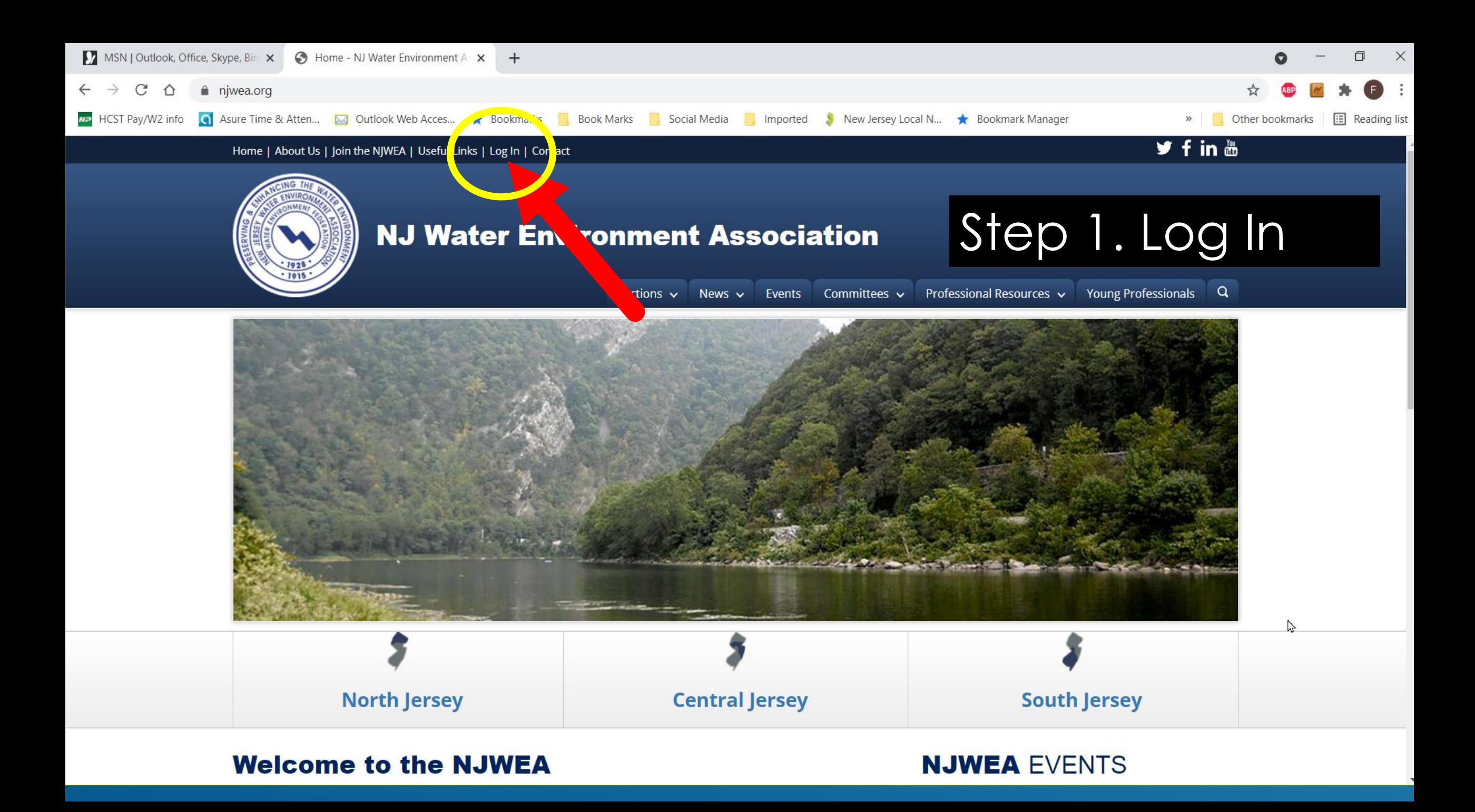

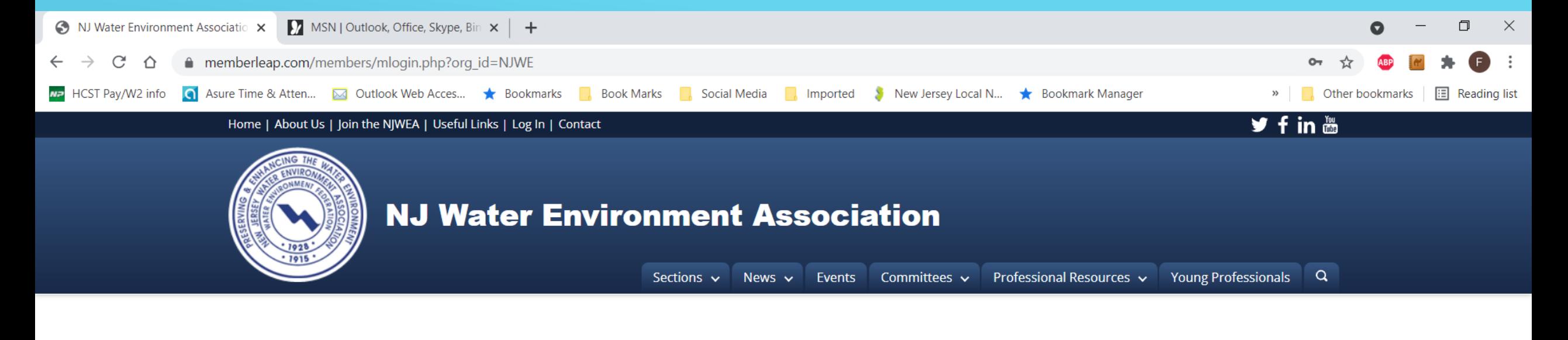

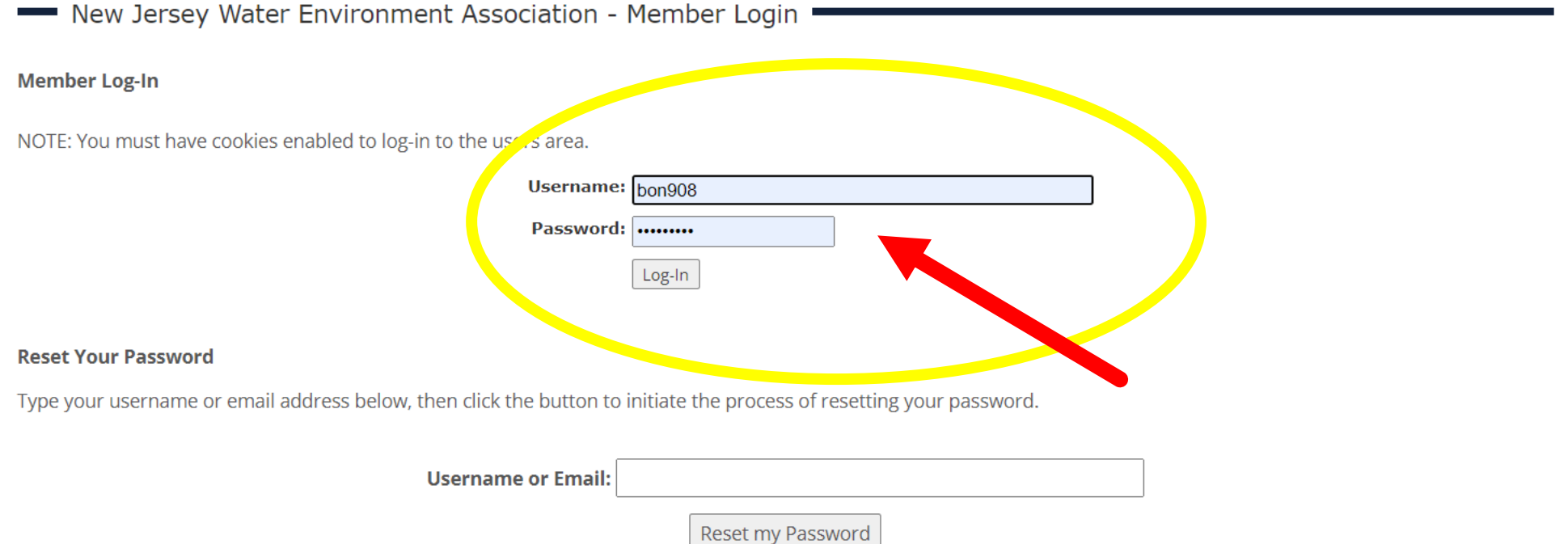

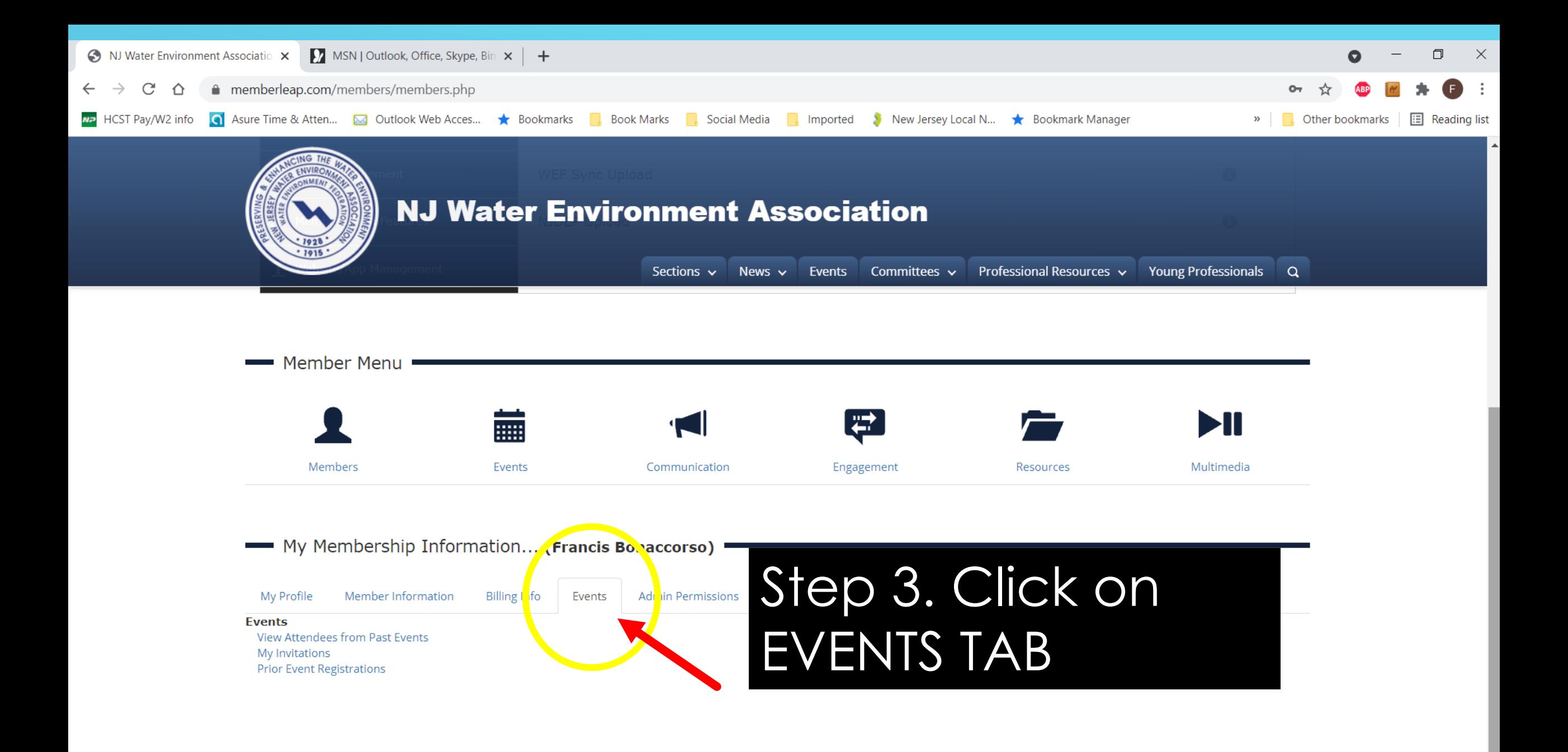

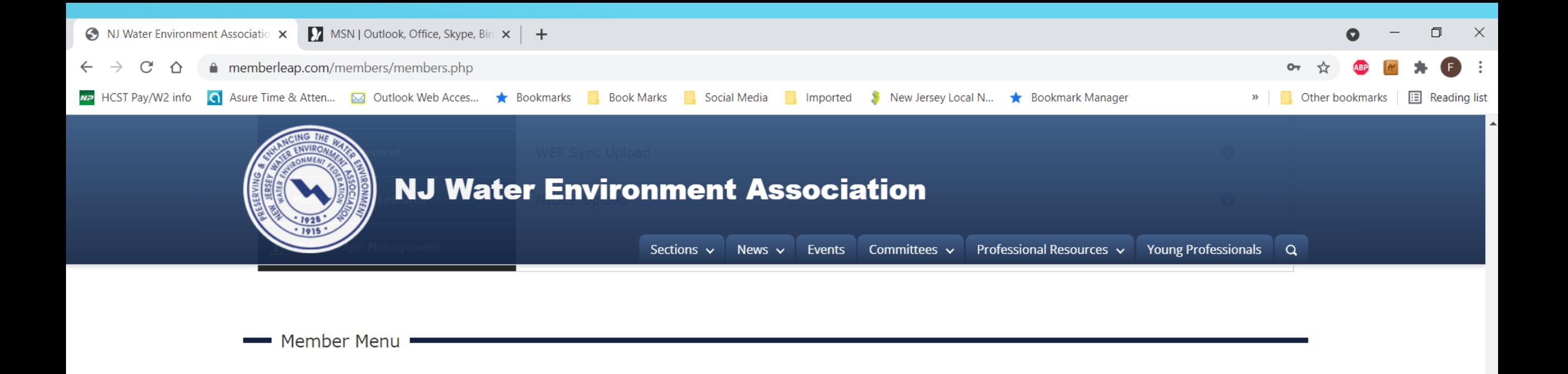

My Membership Information... (Francis Bonaccorso)

Events

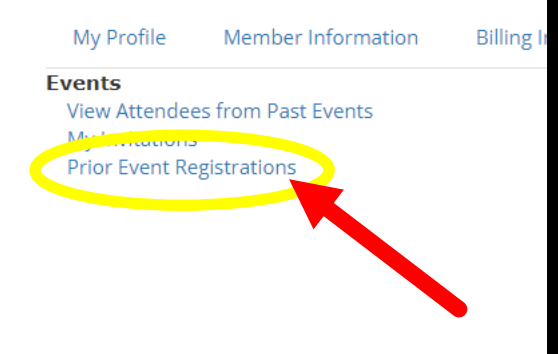

Members

Step 4. Click on PRIOR EVENT REGISTRATIONS to open the list of events YOU have attended.

Engagement

Resources

Communication

Ы

Multimedia

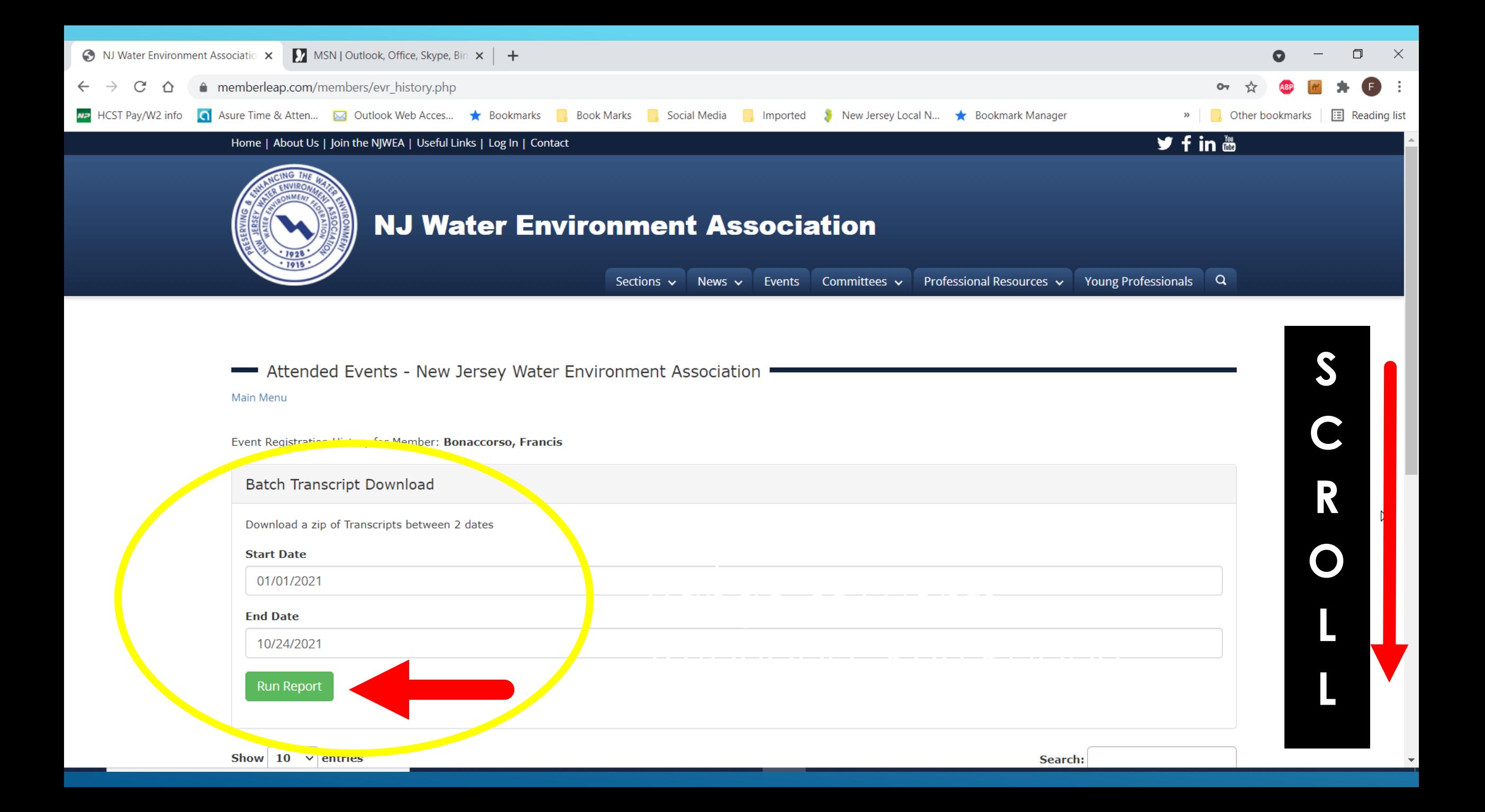

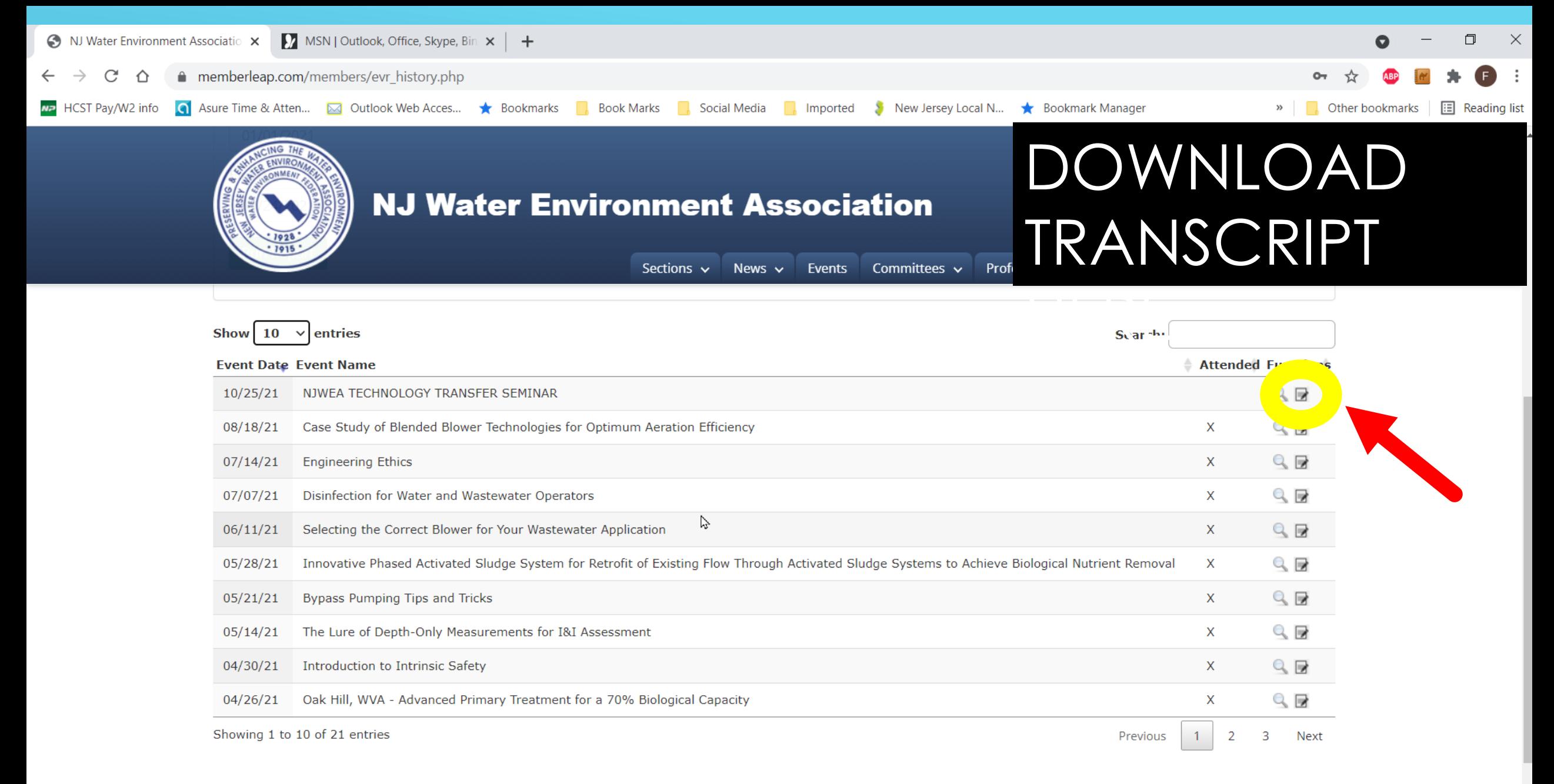

## FOR HELP WITH TECHNICAL QUESTIONS EMAIL: SUPPORT@NJWEA.ORG